## Opt in for the Quality Incentive Payment System (QIPS) program

To opt into the QIPS program, your organization or group must be registered for the Provider Engagement, Analytics & Reporting (PEAR) portal, have access to the Analytics & Reporting application, and complete the annual Satisfaction Survey. The survey MUST be completed prior to opting in.

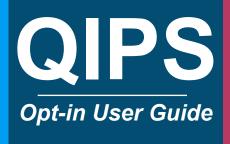

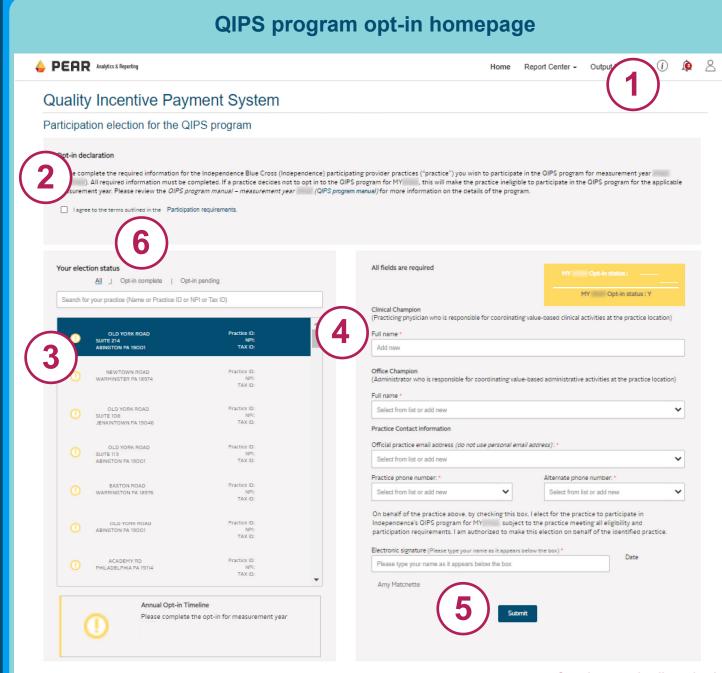

Step-by-step details on back

## Follow these steps to complete the QIPS opt-in process:

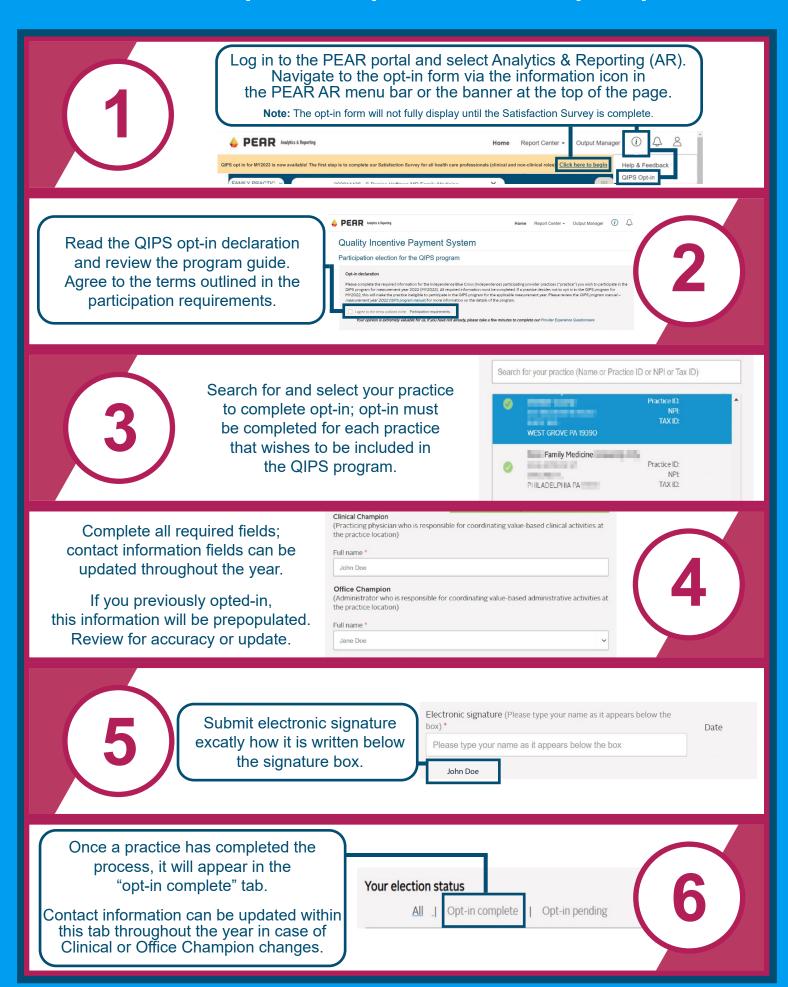